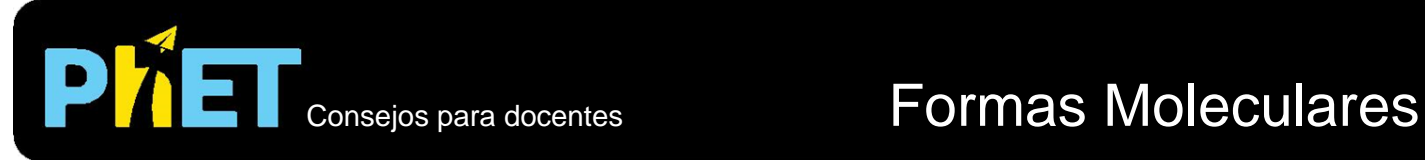

### **Pantalla de modelamiento**

En esta pantalla los estudiantes pueden construir modelos moleculares añadiendo al átomo central átomos con enlace simple, doble o triple, o pares de electrones no compartidos.

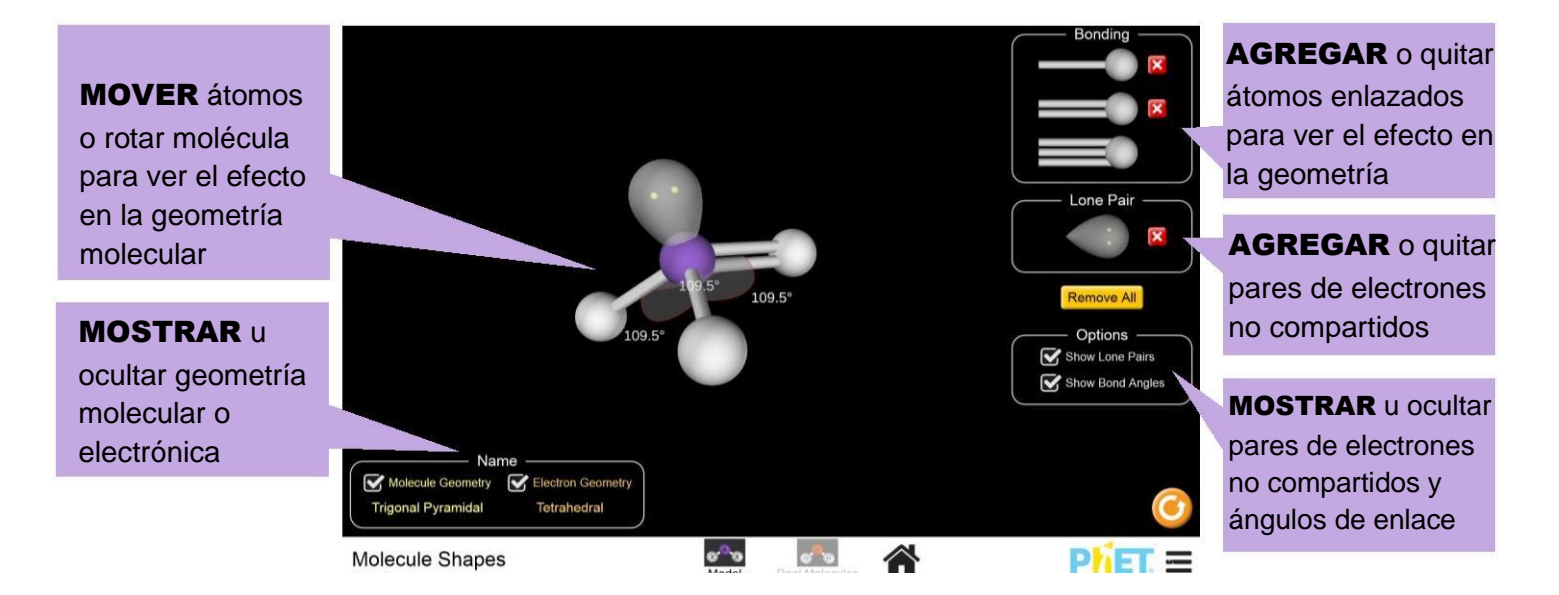

### **Pantalla de Moléculas Reales**

Comparar la forma y los ángulos de enlace en moléculas reales con los valores pronosticados empleando la teoría RPECV.

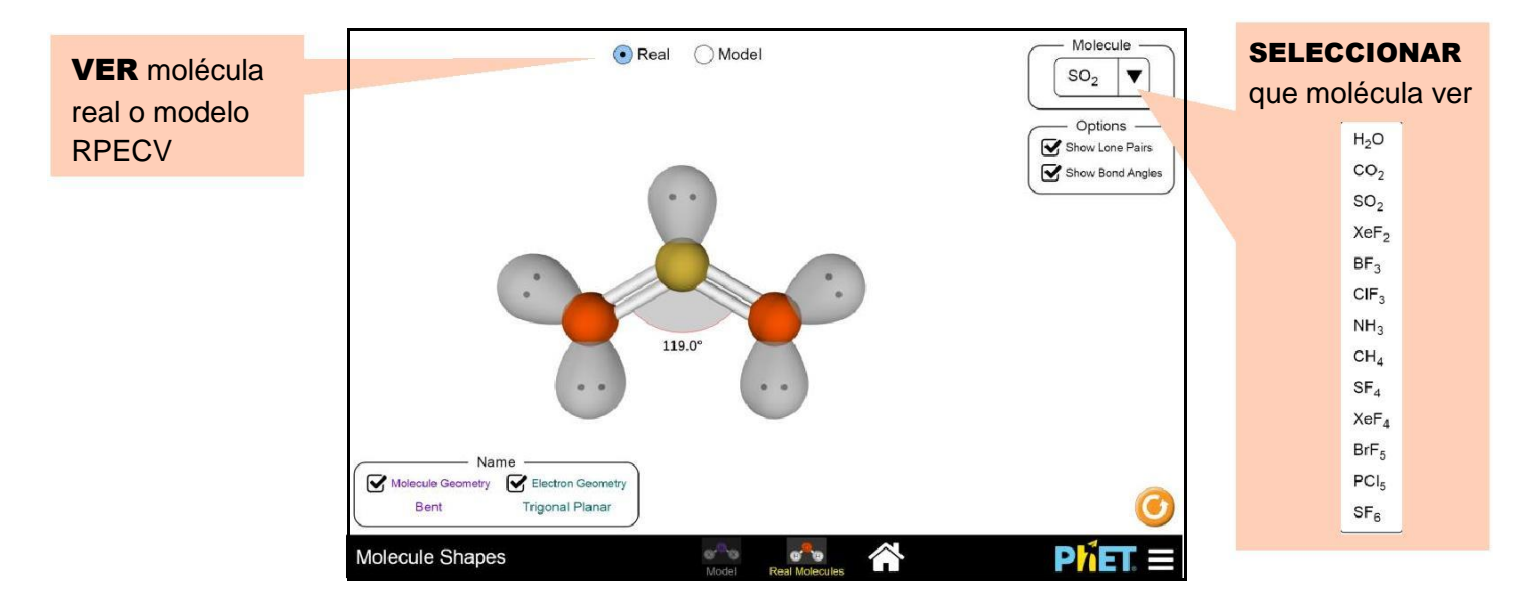

# **Controles Complejos**

- Se puede cambiar el fondo de la pantalla de juego a color blanco para facilitar la proyección de la simulación. Para acceder a esta función, seleccione Opciones en el menú de la barra de herramientas PhET en la parte inferior.
- En la pantalla de Moléculas Reales se pueden mostrar los pares de electrones no compartidos en el exterior de los átomos. También se puede acceder a esta función en las Opciones del menú de la barra de herramientas PhET.

#### **Simplificaciones del Modelo**

- Se usó el modelo de repulsión de pares de electrones de valencia (RPECV) para determinar la forma molecular para un número dado de dominios de electrones.
- En la pantalla de modelamiento, los ángulos de enlace que se muestran fueron pronosticados a partir de la geometría básica, usando el modelo RPECV. Con esta pantalla se pretende brindar un conocimiento básico en geometría electrónica y molecular.
- Aunque la simulación no permite agregar más de seis dominios de electrones al átomo central, es posible tener números de coordinación mayores a seis.
- Los estudiantes pueden construir estructuras no-físicas en la pantalla de modelamiento. Ya que el objetivo de la simulación es ayudar a los estudiantes a dar sentido a las tendencias en geometría molecular y electrónica, se permite construir estructuras no-físicas, en la medida en que sean un pilar para los objetivos de aprendizaje.

## **Sugerencias de Uso**

#### **Ejemplos de Ejercicios Sugeridos**

- Hay casos en los que los átomos están tan separados como sea posible, pero los ángulos entre los átomos no lo están. ¿Qué forma es ésta y por qué puede estar ocurriendo?
- Explique por qué el ángulo de enlace en una molécula de agua es de 104.5º y no 109.5º como se muestra en la pantalla de modelamiento.
- Explique por qué los ángulos de enlace en algunas moléculas reales no coinciden con el ángulo proyectado por la teoría RPECV – por ejemplo, H2O, SO2, ClF3, NH3, SF4, BrF5.
- Construya una molécula que tenga una geometría electrónica octaédrica y una geometría molecular cuadrado planar.
- Describa la diferencia entre la geometría molecular y la geometría electrónica.
- Explique por qué para algunas moléculas la geometría electrónica es diferente a la geometría molecular.

Vea todas las actividades para Formas Moleculares [aquí.](http://phet.colorado.edu/es/simulation/molecule-shapes)

Para más consejos acerca del uso de simulaciones PhET con sus estudiantes, consulte [Consejos de Uso PhET](https://phet.colorado.edu/es/teaching-resources/tipsForUsingPhet)

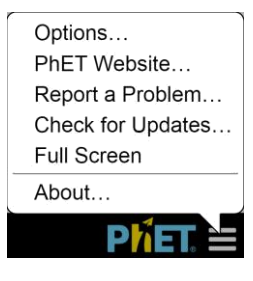